# Microsoft System Center 2012 R2

# **Guide for System Center Management Pack for Advanced Threat Analytics 1.7**

Microsoft Corporation

Published: June 7, 2017

Send feedback or suggestions about this document to **mpgfeed@microsoft.com**. Please include the management pack guide name with your feedback.

The Operations Manager team encourages you to provide feedback on the management pack by providing a review on the management pack's page in the [Management Pack Catalog](http://go.microsoft.com/fwlink/?LinkID=82105) (http://go.microsoft.com/fwlink/?LinkID=82105).

# **Copyright**

This document is provided "as-is". Information and views expressed in this document, including URL and other Internet Web site references, may change without notice.

Some examples depicted herein are provided for illustration only and are fictitious. No real association or connection is intended or should be inferred.

This document does not provide you with any legal rights to any intellectual property in any Microsoft product. You may copy and use this document for your internal, reference purposes. You may modify this document for your internal, reference purposes.

© 2013 Microsoft Corporation. All rights reserved.

Microsoft, Active Directory, Bing, BizTalk, Forefront, Hyper-V, Internet Explorer, JScript, SharePoint, Silverlight, SQL Database, SQL Server, Visio, Visual Basic, Visual Studio, Win32, Windows, Windows Azure, Windows Intune, Windows PowerShell, Windows Server, and Windows Vista are trademarks of the Microsoft group of companies. All other trademarks are property of their respective owners.

# **Contents**

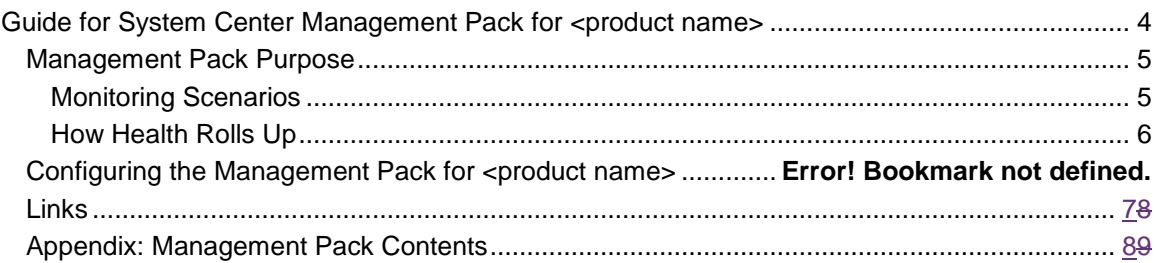

# <span id="page-3-0"></span>**Guide for System Center Management Pack for Advanced Threat Analytics 1.7 (ATA 1.7)**

This guide was written based on version 1.7.1.1 of the Management Pack for Advanced Threat Analytics 1.7 (ATA 1.7).

## **Guide History**

*Update this table for every release of the management pack guide. List the changes to the GUIDE, not the changes to the management pack. Changes to the management pack are listed in the "Changes in Version <version number>" section below.*

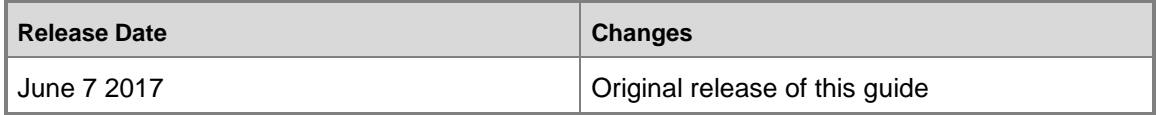

## **Supported Configurations**

This management pack requires System Center Operations Manager 2012 R2 or later. A dedicated Operations Manager management group is not required.

The following table details the supported configurations for the Management Pack for ATA 1.7:

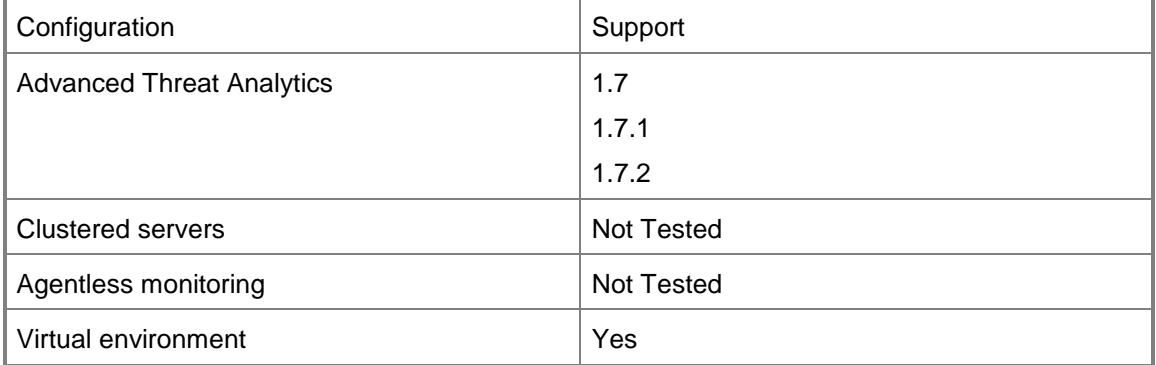

### **Prerequisites**

The following requirements must be met to run this management pack:

- System Center Operations Manager 2012 R2 and later must be installed prior to running the management pack.
- The Windows Server 2008, 2008 R2, 2012, 2012 R2 or 2016 Operating System Discovery management pack must be installed. Use the respective pack to the operating system that ATA Center and Gateways are installed on.
- The ATA Center and Gateway application must be installed prior to the management pack discovering the ATA application components.
	- The ATA Configuration must have 1 directory synchronization candidate enabled. If not the discovery will fail to map the Center and gateways to the correct forest.

### **Files in this Management Pack**

*List all downloadable files that are part of the management pack .msi and indicate whether they are optional or required.* 

The Management Pack for ATA 1.7 includes the following files:

<span id="page-4-0"></span>• Microsoft.AdavancedThreatAnalytics.1.7.mp

## **Management Pack Purpose**

In this section:

*.*

- **[Monitoring Scenarios](#page-4-2)**
- [How Health Rolls Up](#page-5-1)

For details on the discoveries, rules, monitors, views, and reports contained in this Management pack, see [Appendix: Management Pack Contents.](#page-7-1)

### <span id="page-4-2"></span><span id="page-4-1"></span>**Monitoring Scenarios**

The following table describes the key monitoring scenarios that the management pack for Advanced Threat Analytics (ATA) enables*.* 

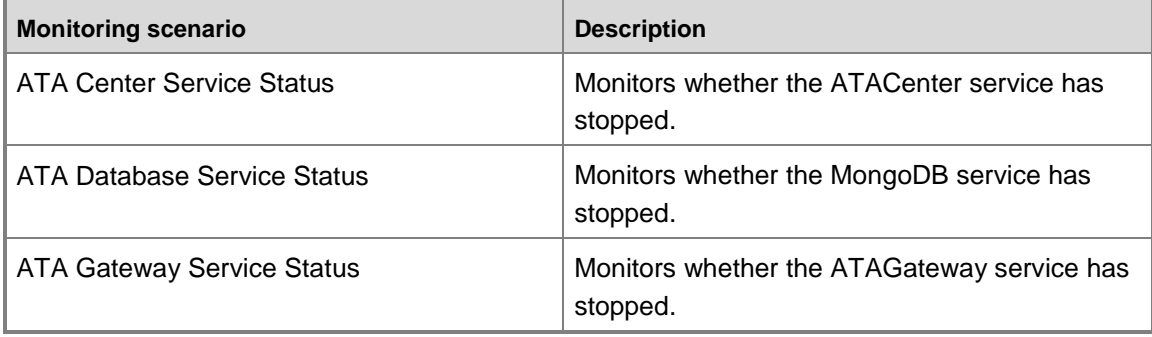

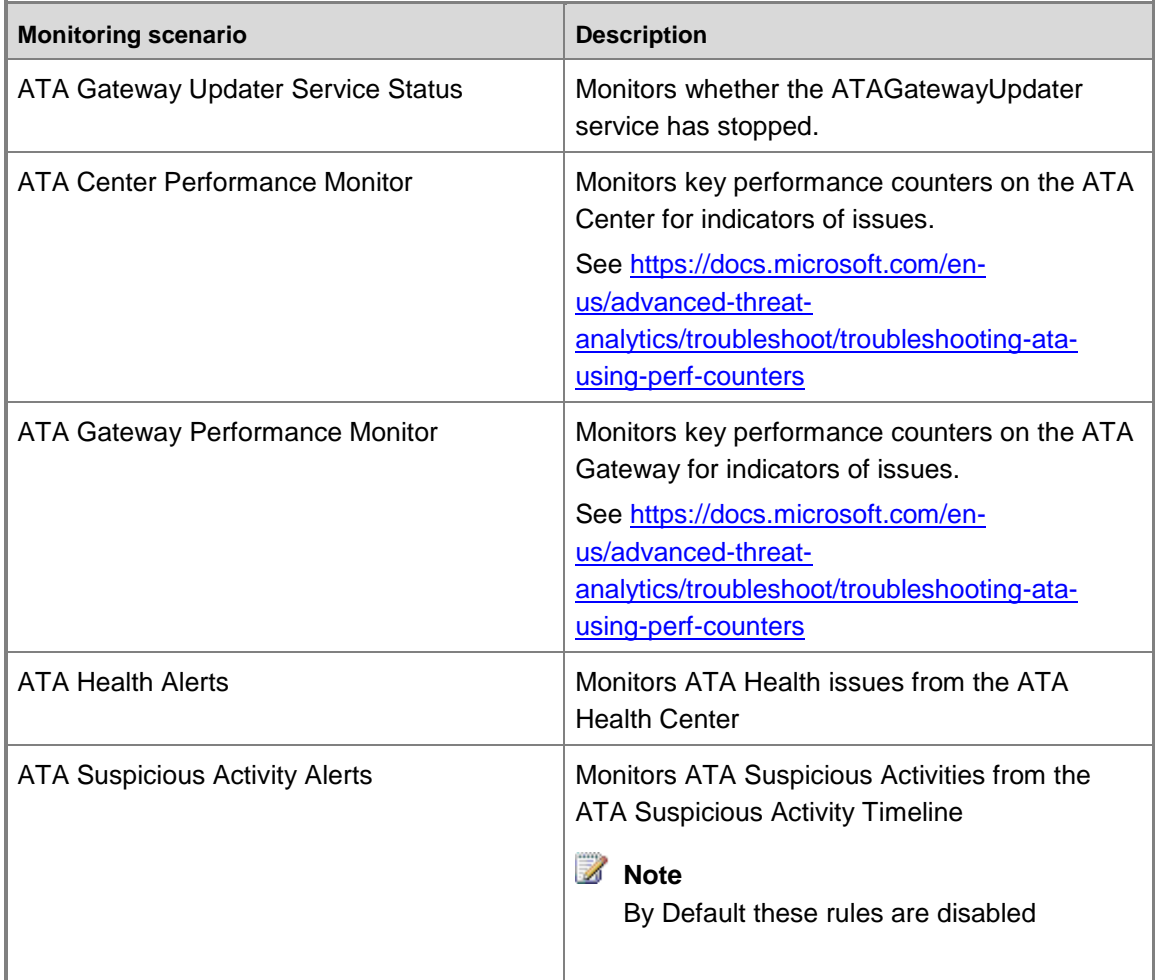

## <span id="page-5-1"></span><span id="page-5-0"></span>**How Health Rolls Up**

The following diagram shows how the health states of objects roll up in this management pack.

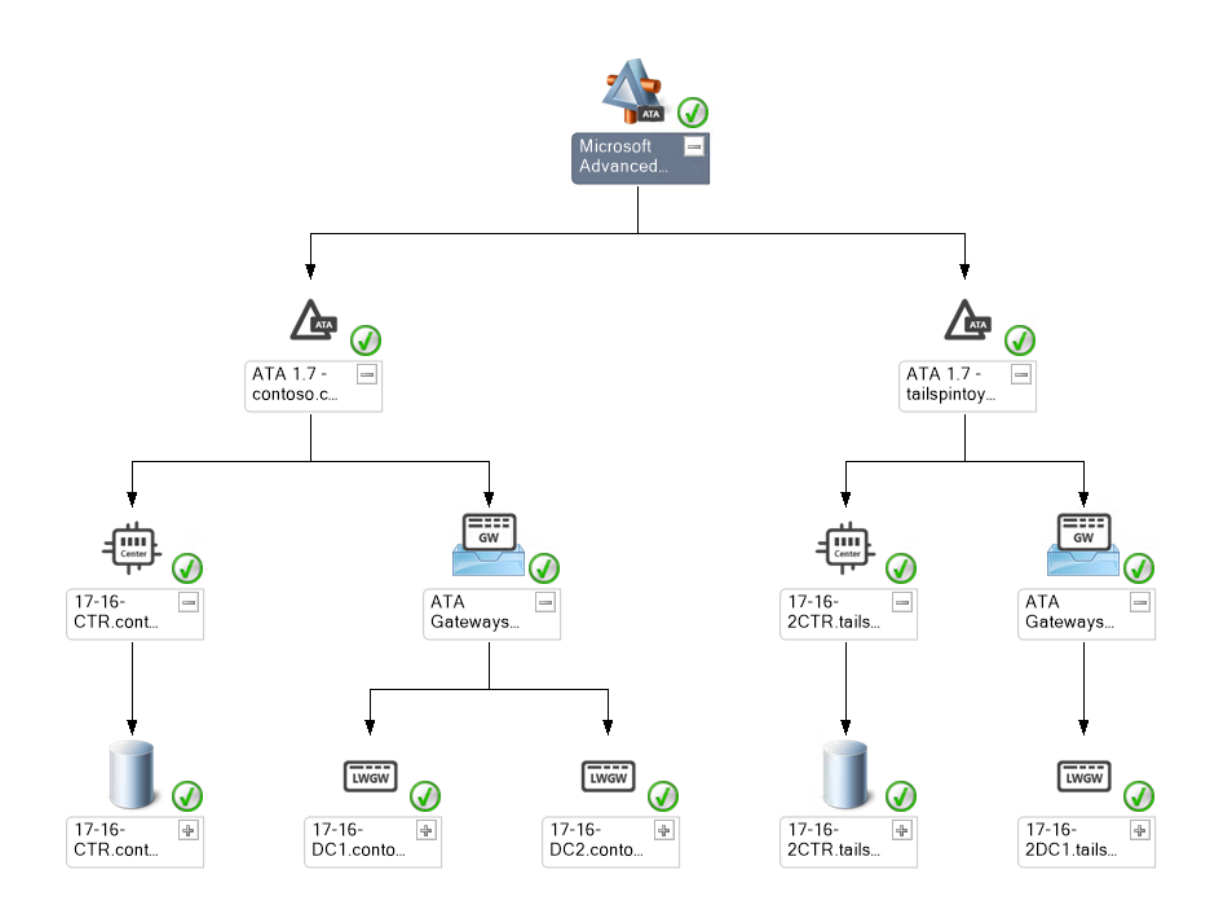

# <span id="page-6-0"></span>**Links**

The following links connect you to information about common tasks that are associated with System Center management packs:

## **System Center 2012 - Operations Manager**

- [Management Pack Life Cycle](http://go.microsoft.com/fwlink/p/?LinkID=232986)
- [How to Import a Management Pack](http://go.microsoft.com/fwlink/p/?LinkID=219431)
- [Tuning Monitoring by Using Targeting and Overrides](http://go.microsoft.com/fwlink/p/?LinkID=217065)
- [How to Create a Run As Account](http://go.microsoft.com/fwlink/p/?LinkId=232988)
- [How to Export a Management Pack](http://go.microsoft.com/fwlink/p/?LinkId=232990)
- [How to Remove a Management Pack](http://go.microsoft.com/fwlink/p/?LinkId=232991)

## **Operations Manager 2007 R2**

- [Administering the Management Pack Life Cycle](http://go.microsoft.com/fwlink/?LinkId=211463)
- [How to Import a Management Pack in Operations Manager](http://go.microsoft.com/fwlink/?LinkID=142351) 2007
- [How to Monitor Using Overrides](http://go.microsoft.com/fwlink/?LinkID=117777)
- [How to Create a Run As Account in Operations Manager](http://go.microsoft.com/fwlink/?LinkID=165410) 2007
- [How to Modify an Existing Run As Profile](http://go.microsoft.com/fwlink/?LinkID=165412)
- [How to Export Management Pack Customizations](http://go.microsoft.com/fwlink/?LinkId=209940)
- [How to Remove a Management Pack](http://go.microsoft.com/fwlink/?LinkId=209941)

For questions about Operations Manager and management packs, see the **System Center** [Operations Manager community forum.](http://go.microsoft.com/fwlink/?LinkID=179635)

A useful resource is the [System Center Operations Manager Unleashed blog,](http://go.microsoft.com/fwlink/?LinkId=246391) which contains "By Example" posts for specific management packs.

For additional information about Operations Manager, see the [System Center 2012 -](http://go.microsoft.com/fwlink/?LinkId=246383) Operations [Manager Survival Guide](http://go.microsoft.com/fwlink/?LinkId=246383) and [Operations Manager 2007 Management Pack and Report Authoring](http://go.microsoft.com/fwlink/?LinkId=246388)  **[Resources](http://go.microsoft.com/fwlink/?LinkId=246388)** 

### **Important**

<span id="page-7-1"></span>All information and content on non-Microsoft sites is provided by the owner or the users of the website. Microsoft makes no warranties, express, implied, or statutory, as to the information at this website.

# <span id="page-7-0"></span>**Appendix: Management Pack Contents**

The Management Pack for ATA 1.7 discovers the object types described in the following sections. Not all of the objects are automatically discovered. Use overrides to discover those objects that are not discovered automatically.

## **Microsoft.AdvancedThreatAnalytics.Seed.Discovery**

### **Discovery Information**

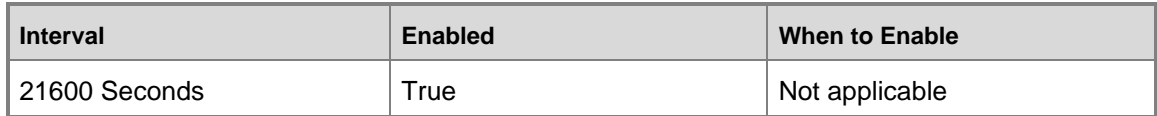

## **Microsoft.AdvancedThreatAnalytics.Center.Discovery**

### **Discovery Information**

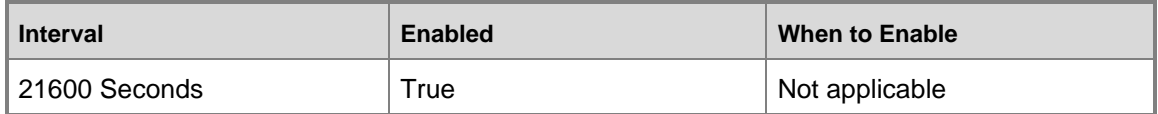

### **Related Monitors**

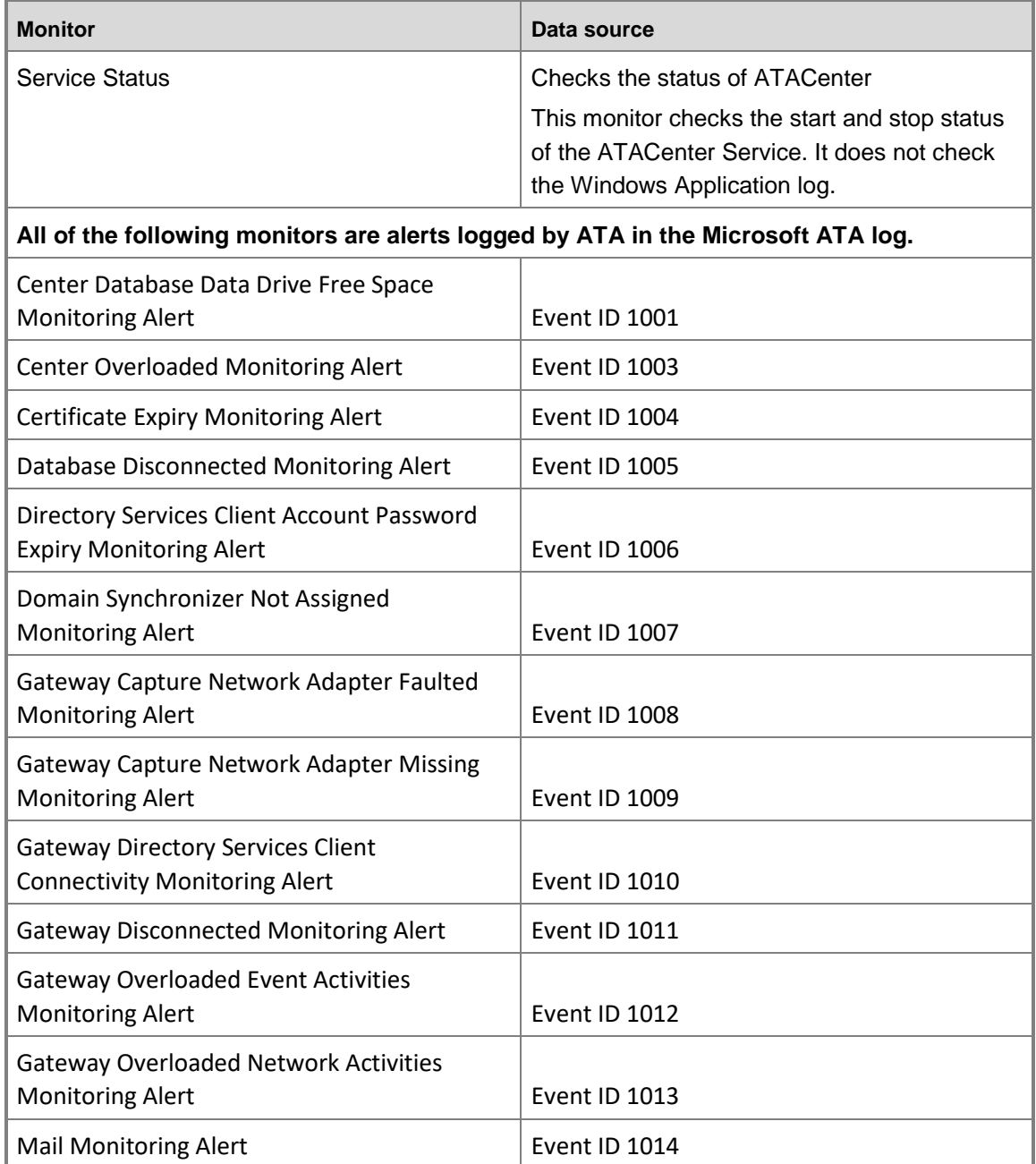

 $\overline{a}$ 

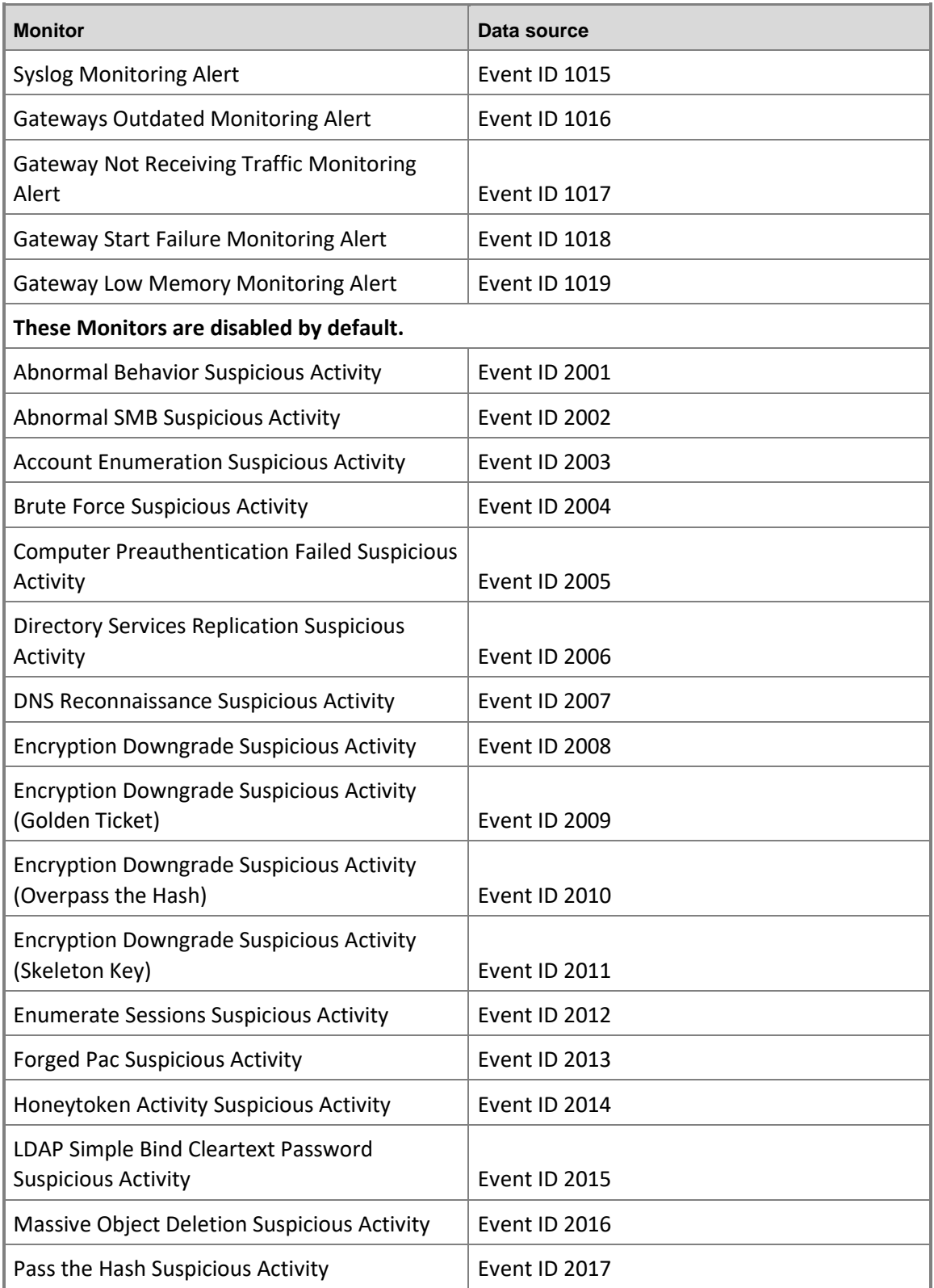

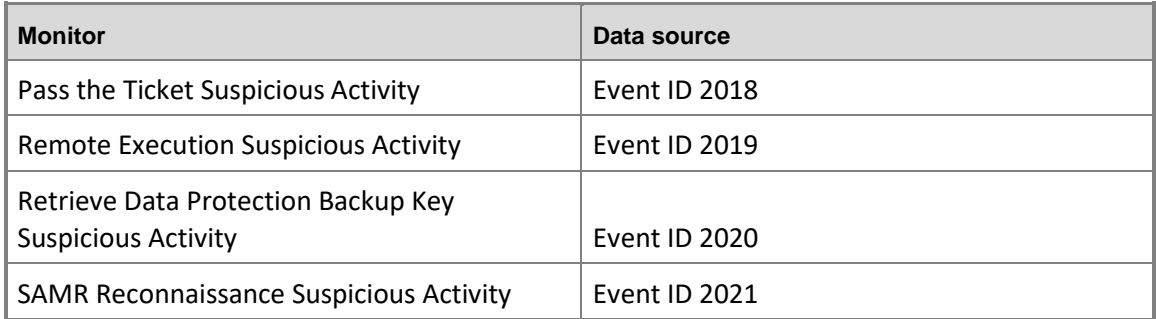

#### **Related Rules**

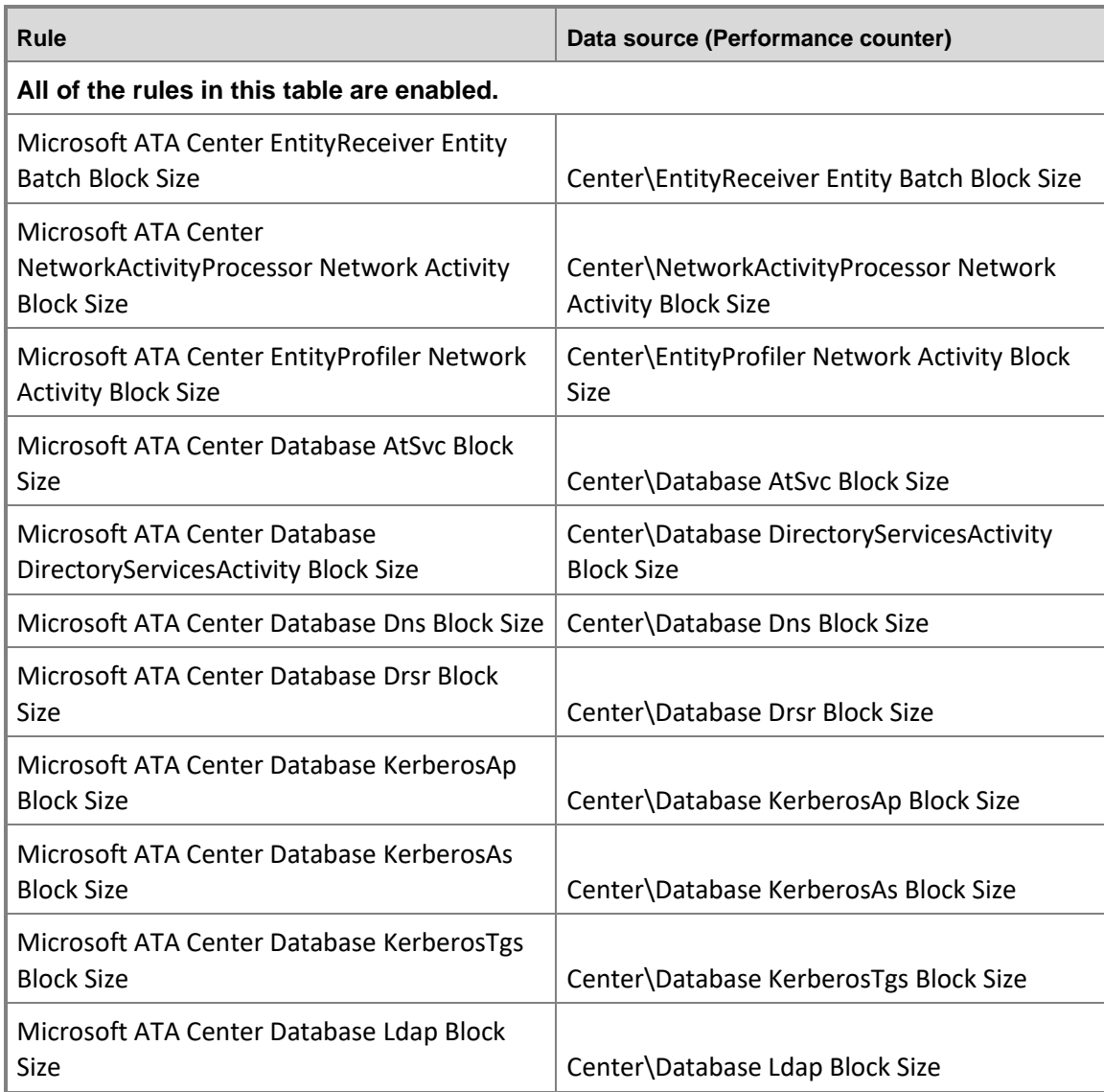

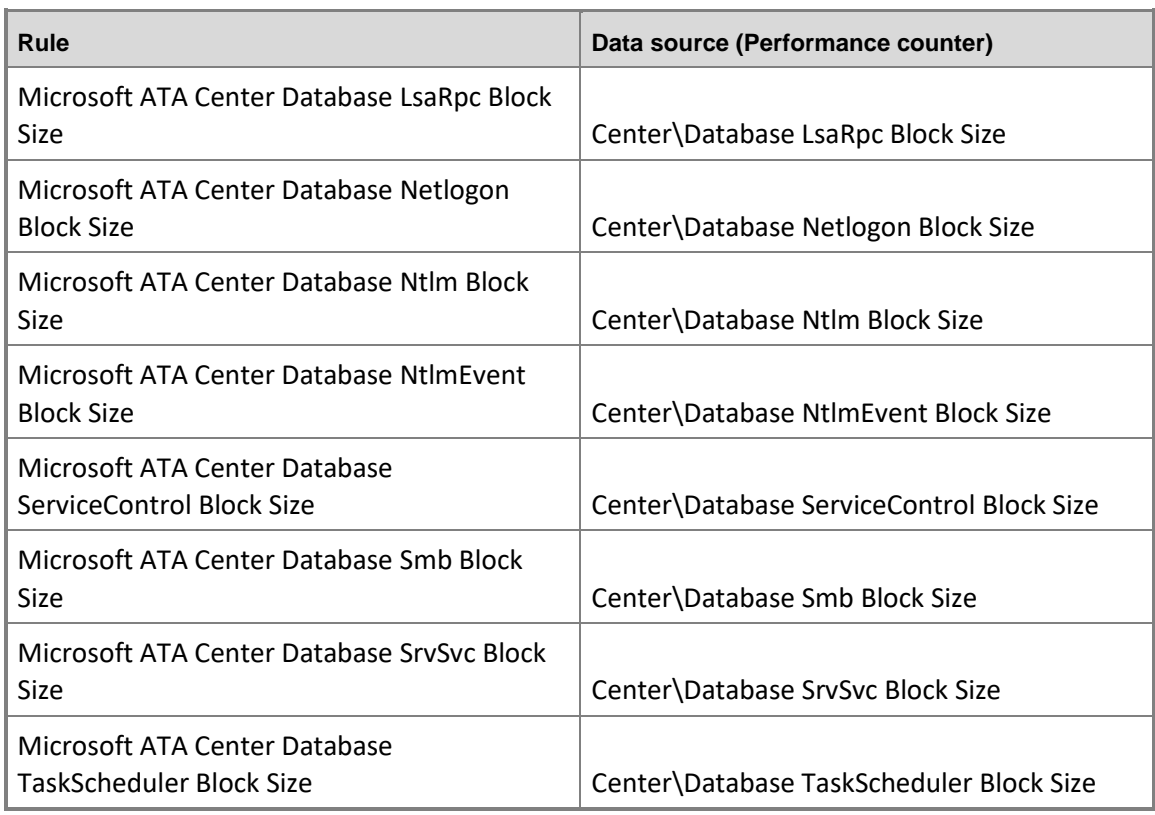

### **Related Views**

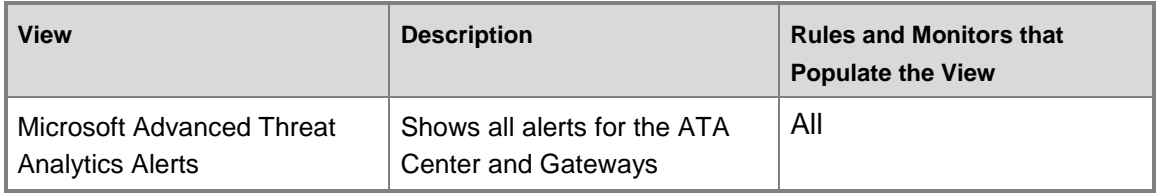

## **Microsoft.AdvancedThreatAnalytics.Gateway.Discovery**

### **Discovery Information**

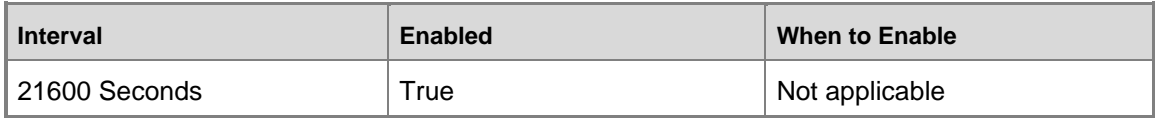

### **Related Monitors**

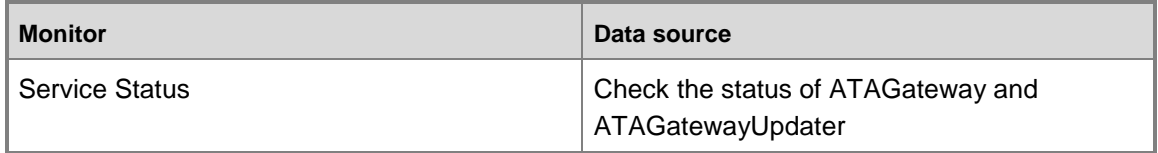

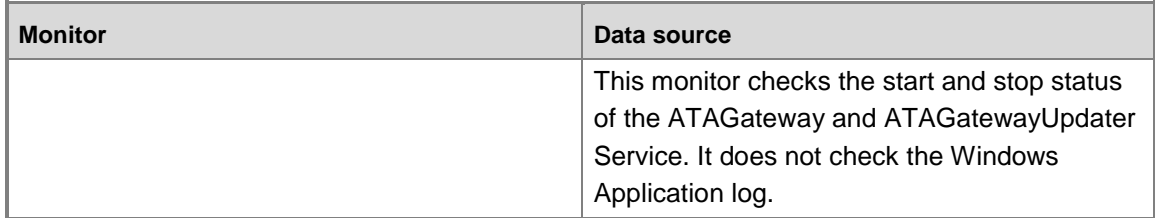

#### **Related Rules**

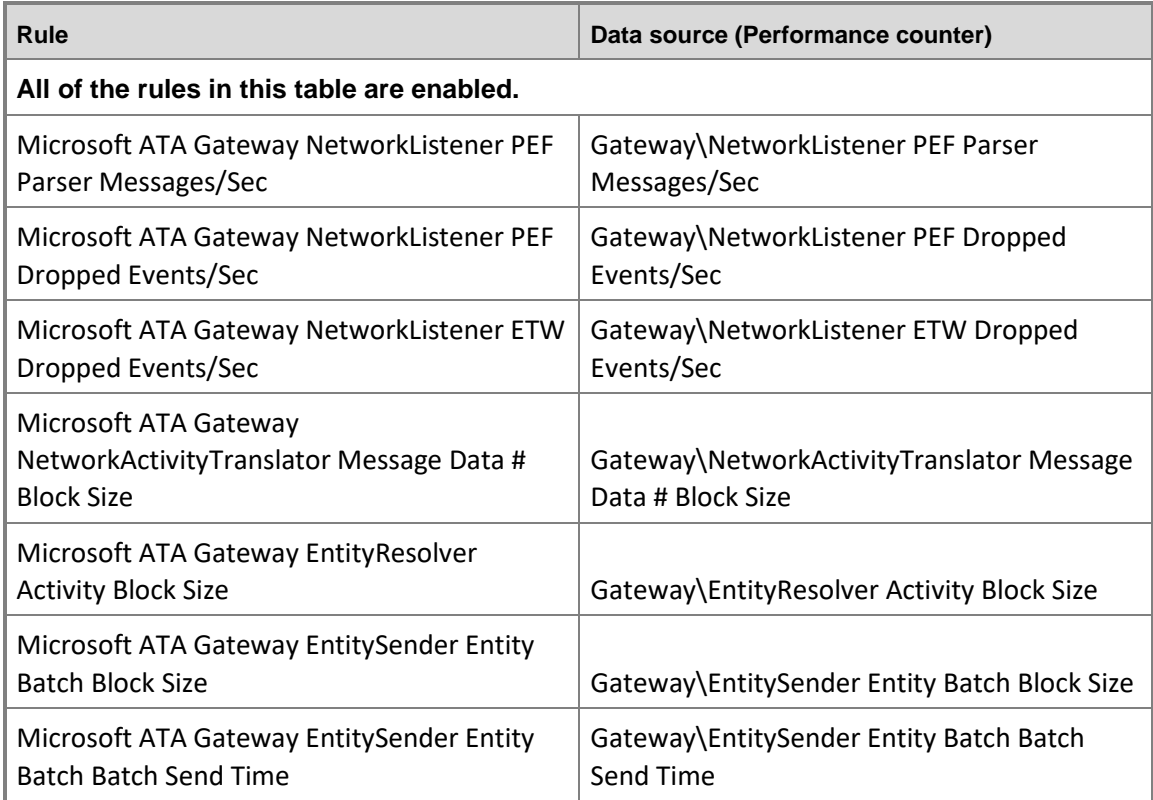

#### **Related Views**

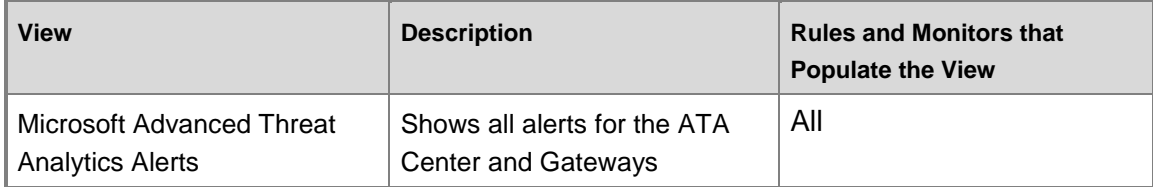